## **Matlab Solution**

As recognized, adventure as capably as experience virtually lesson, amusement, as with ease as union can be gotten by just checking out a ebook **Matlab Solution** after that it is not directly done, you could assume even more re this life, re the world.

We meet the expense of you this proper as with ease as easy exaggeration to get those all. We pay for Matlab Solution and numerous book collections from fictions to scientific research in any way. in the midst of them is this Matlab Solution that can be your partner.

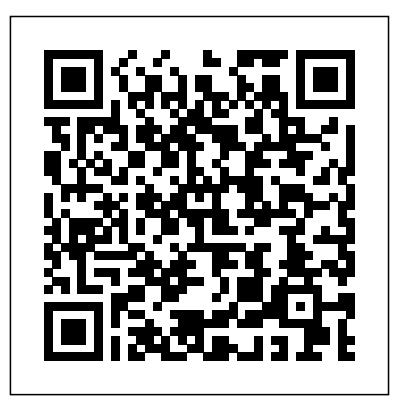

## Springer

The future presents society with enormous challenges on many fronts, such as energy, infrastructures in urban settings, mass migrations, mobility, climate, healthcare for an aging population, social security and safety. In the coming decennia, leaps in scientific discovery and innovations will be necessary in social, political, economic and technological fields. Technology, the domain of engineers and engineering scientists, will be an essential component in making such innovations possible. Engineering is the social practice of conceiving, designing, implementing, producing and sustaining complex technological

products, processes or systems. The complexity is often caused by the behaviour of the system development that changes with time that cannot be predicted in advance from its MATLAB: constitutive parts. This is especially true when human decisions play a key role in solving the problem. Solving complex systems requires a solid foundation in mathematics and the natural sciences, and an understanding of human nature. Therefore, the skills of the future engineers must extend over an array of fields. The book was born from the "Introduction to Engineering" courses given by the author in various universities. At that time the author was unable to find one analysis of more text book, that covered all the than 20 distinct subjects of the course. The book claims to fulfil this gap. disciplines such as MATLAB Machine Learning Recipes Apress A unique textbook

for an undergraduate course on mathematical modeling, Differential Equations with Exploration, Applications, and Theory provides students with an understanding of the practical and theoretical aspects of mathematical models involving ordinary and partial differential equations (ODEs and PDEs). The text presents a unifying picture inherent to the study and models spanning physics, engineering, and finance. The first part of the book

presents systems of linear ODEs. The text develops mathematical models accessible style from ten disparate fields, including pharmacokinetics, chemistry, classical mechanics, neural networks, physiology, and electrical circuits. Focusing on linear PDEs, the second part covers PDEs that arise in the mathematical modeling of phenomena in ten other areas, including heat conduction, wave propagation, fluid flow through fissured rocks, pattern formation, and financial mathematics. The authors engage students by posing questions of all types throughout, including verifying details, proving conjectures of actual results, analyzing broad strokes that occur within the development of the theory, and

applying the theory to specific models. The authors' encourages students to actively work through the material and answer these questions. In addition, the extensive use of MATLAB® GUIs allows students to discover patterns and make conjectures.

**MATLAB Recipes** Apress MATLAB to solve MATLAB is a high-level language and environment for numerical computation, visualization, combination with the and programming. Using MATLAB, you can analyze data, develop algorithms, and create models and applications. The language, tools, and built-in math functions enable you to explore multiple approaches and reach a solution faster than with spreadsheets or traditional programming languages, such as C/C++ or Java. Programming MATLAB for techniques for solving Numerical Analysis introduces you to the MATLAB language with practical hands-on instructions and results, allowing you to quickly

achieve your goals. You will first become familiar with the MATLAB environment, and then you will begin to harness the power of MATLAB. You will learn the MATLAB language, starting with an introduction to variables, and how to manipulate numbers, vectors, matrices, arrays and character strings. You will learn about MATLAB's high-precision capabilities, and how you can use problems, making use of arithmetic, relational and logical operators in common functions and operations of real and complex analysis and linear algebra. You will learn to implement various numerical methods for optimization, interpolation and solving non-linear equations. You will discover how MATLAB can solve problems in differential and integral calculus, both numerically and symbolically, including ordinary and partial differential equations, and how to graph the solutions in brilliant high resolution. You will then expand your knowledge of the MATLAB language by learning how to use commands which enable you to investigate the convergence of sequences and series, and explore continuity and other analytical features of functions in one and several variables. Differential Equations CRC Press

The book discusses receiving signals that most electrical engineers detect and study. The vast majority of signals could never be detected due to random additive signals, known as noise, that distorts them or completely overshadows them. Such examples include an audio signal of the pilot communicating with the ground over the engine noise or a bioengineer listening for a inverses are also fetus' heartbeat over the mother's. The text presents the methods for extracting the section on linear Each new development includes examples and exercises that use MATLAB to provide the answer in graphic forms for the reader's comprehension and understanding. *MATLAB Machine Learning* Apress Aircraft Control Allocation Wayne Durham, Virginia Polytechnic Institute and

desired signals from the noise. programming solutions, as programming. Using State University, USA Kenneth A. Bordignon, Embry-Riddle Aeronautical University, USA Roger Beck, Dynamic Concepts, Inc., USA An authoritative work on aircraft control allocation by its pioneers Aircraft Control Allocation addresses the problem of allocating supposed redundant flight major solution methods. controls. It provides introductory material on flight dynamics and control to provide the context, and then describes in detail the geometry of the problem. The book includes a large aerospace engineering. section on solution methods, including 'Banks' method', a previously unpublished procedure. Generalized discussed at length. There is an introductory well as an extensive and comprehensive appendix dedicated to linear programming formulations models and applications. and solutions. Discretetime, or frame-wise allocation, is presented, including rate-limiting, nonlinear data, and preferred solutions. Key features: Written by pioneers in the field of control allocation. Comprehensive

explanation and discussion of the major control allocation solution methods. Extensive treatment of linear programming solutions to control allocation. A companion web site contains the code of a MATLAB/Simulink flight simulation with modules that incorporate all of the Includes examples based on actual aircraft. The book is a vital reference for researchers and practitioners working in aircraft control, as well as graduate students in *Practical Numerical Mathematics With Matlab: Solutions* CRC Press MATLAB is a high-level language and environment for numerical computation, visualization, and MATLAB, you can analyze data, develop algorithms, and create The language, tools, and built-in math functions enable you to explore multiple approaches and reach a solution faster than with spreadsheets or traditional programming languages, such as  $C/C++$  or Java. MATLAB Symbolic

Algebra and Calculus Tools introduces you to the MATLAB language with practical hands-on instructions and results, allowing you to quickly achieve your goals. Starting with a look at symbolic variables and functions, you will learn how to solve equations in *Octave* CRC Press MATLAB, both symbolically and numerically, and how to simplify the results. Extensive coverage of polynomial solutions, inequalities and systems of equations are covered in detail. You will see how numerical solutions of MATLAB incorporates vector, matrix and character variables, and functions thereof. MATLAB is a powerful symbolic manipulator which enables you to factorize, expand and simplify complex algebraic expressions over all common fields (including over finite fields and algebraic field extensions of the rational numbers). With MATLAB you can also work with ease in matrix algebra, making use of commands which allow you to find eigenvalues, eigenvectors, determinants, norms and various matrix

decompositions, among many other features.

Lastly, you will see how you can use MATLAB to explore mathematical analysis, finding limits of sequences and functions, sums of series, integrals, derivatives and solving differential equation. *Scientific Computing with MATLAB and* This book focuses the solutions of differential equations with MATLAB. Analytical solutions of differential equations are explored first, followed by the different types of ordinary differential equations (ODEs), as well as the universal block diagram based schemes for ODEs. Boundary value ODEs, fractional-order ODEs and partial differential equations are also discussed. **Ordinary Differential Equations for Engineers** Apress Scientific Computing with MATLAB®, Second Edition improves students' ability to tackle mathematical problems. It helps students

reliable and accurate solutions to mathematical problems with the use of MATLAB, avoiding the tedious and complex technical details of mathematics. This edition retains the structure of its predecessor while expanding and updating the content of each chapter. The book bridges the gap between problems and solutions through wellgrouped topics and clear MATLAB example scripts and reproducible MATLAB-generated plots. Students can effortlessly experiment with the scripts for a deep, hands-on exploration. Each chapter also includes a set of problems to strengthen understanding of the material. **Engineering Optimization** John Wiley & Sons MATLAB Machine Learning RecipesApress *Differential Equations with MATLAB* Apress MATLAB is a highlevel language and environment for

background and find

understand the mathematical

numerical computation, visualization, and programming. Using MATLAB, you can analyze data, develop algorithms, and create models and applications. described, with The language, tools, and numerous examples. A built-in math functions enable you to explore multiple approaches and other types of special reach a solution faster than with spreadsheets or traditional such as  $C/C++$  or Java. be used to work with MATLAB Matrix Algebra introduces you to the MATLAB language with practical hands-on instructions and results, allowing you to quickly achieve your goals. Starting with a look at symbolic and numeric variables, with an emphasis on vector and matrix variables, you will go on form solution is not to examine functions and operations that support vectors and matrices as arguments, including those based on analytic parent functions.

Computational methods for finding eigenvalues and eigenvectors of matrices are detailed, leading to various matrix decompositions.

programming languages, learn how MATLAB can Applications such as change of bases, the classification of quadratic forms and how to solve systems of linear equations are section is dedicated to sparse matrices and matrices. In addition to its treatment of matrices, you will also arrays, lists, tables, sequences and sets. *MATLAB Matrix Algebra* Palibrio

> Computational finance is increasingly important in the financial industry, as a necessary instrument for applying theoretical models to real-world challenges. Indeed, many models used in practice involve complex mathematical problems, for which an exact or a closedavailable. Consequently, we need to rely on computational techniques and specific numerical algorithms. This book combines theoretical concepts with practical implementation. Furthermore, the numerical solution of models is exploited, both to enhance the understanding of some mathematical and statistical notions, and to acquire sound programming skills in differential equations

MATLAB®, which is useful for several other programming languages also. The material assumes the reader has a relatively

limited knowledge of mathematics, probability, and statistics. Hence, the book contains a short description of the fundamental tools needed to address the two main fields of quantitative finance: portfolio selection and derivatives pricing. Both fields are developed here, with a particular emphasis on portfolio selection, where the author includes an overview of recent approaches. The book gradually takes the reader from a basic to medium level of expertise by using examples and exercises to simplify the understanding of complex models in finance, giving them the ability to place financial models in a computational setting. The book is ideal for courses focusing on quantitative finance, asset management, mathematical methods for economics and finance, investment banking, and corporate finance.

## **A Course in Ordinary Differential Equations** Springer

This book focuses the solutions of differential equations with MATLAB. Analytical solutions of differential equations are explored first, followed by the numerical solutions of different types of ordinary (ODEs), as well as the universal block diagram based schemes for ODEs. Boundary value ODEs, fractional-order ODEs and partial differential equations are also discussed.

## **ANALYTIC**

Preface to the First Edition This textbook is introduce throughout an introduction to Scienti?c Computing. We will illustrate several numerical methods for the computer solution of ctain classes of mathematical problems that cannot be faced by paper and pencil. We will show how to compute the zeros or the integrals of continuous functions, solve linear systems, approximate functions by polynomials and construct accurate approximations for the solution of di?erential equations. With this aim, in Chapter 1 we will illustrate the rules of the game thatcomput ersadoptwhenstoringan doperatingwith realandcomplex numbers, vectors and matrices. In order to make our presentation concrete and appealing we will 1 adopt the

**GEOMETRY** CRC Press show how to execute all programming environment MATLAB as a faithful c- panion. We will gradually discover its principal commands, statements and constructs. We will the algorithms that we the book. This will enable us to furnish an mediate quantitative assessment of their theoretical properties such as stability, accuracy and complexity. We will solve several problems that will be raisedthrough exercises and examples, often stemming from s- ci?c applications. **Introduction to Engineering: Engineering Fundamentals and Concepts** CRC Press A concise introduction to numerical methodsand the mathematicalframework neededto understand their performance Numerical Solution of Ordinary Differential Equationspresents a complete and easy-tofollow introduction to classicaltopics in the numerical solution of ordinary differentialequations. The outline additional

book's approach not only explains the presentedmathematics, but also helps readers understand how these numericalmethods are used to solve real-world problems. Unifying perspectives are provided throughout the text, bringingtogether and categorizing different types of problems in order tohelp readers comprehend the applications of ordinary differentialequations. In addition, the authors' collective academic experienceensures a coherent and accessible discussion of key topics,including: Euler's method Taylor and Runge-Kutta methods General error analysis for multistep methods Stiff differential equations Differential algebraic equations Two-point boundary value problems Volterra integral equations Each chapter features problem sets that enable readers to testand build their knowledge of the presented methods, and a relatedWeb site features MATLAB® programs that facilitate theexploration of numerical methods in greater depth. Detailedreferences

literature on both analytical andnumerical aspects of ordinary differential equations for furtherexploration of individual topics. Numerical Solution of Ordinary Differential Equations isan excellent textbook for courses on the numerical solution ofdifferential equations at differential equations are the upper-undergraduate and beginninggraduate levels. It also serves as a valuable reference forresearchers in the fields of mathematics and engineering. *Statistical Signal Processing in Engineering* Türker Canbazo lu An Introduction to Numerical Methods using MATLAB is designed to be used in any introductory level numerical methods course. It provides excellent coverage of numerical methods while simultaneously demonstrating the general applicability of MATLAB to problem solving. This textbook also provides a reliable source of reference material to practicing engineers, scientists, and students in other junior and senior-level courses where MATLAB can be effectively utilized as a

software tool in problem of this book is to furnish the background needed to instructors. generate numerical solutions to a variety of problems. Specific applications involving root-This book is a finding, interpolation, curve-fitting, matrices, derivatives, integrals and discussed and the broad applicability of MATLAB demonstrated. This book employs MATLAB as the software and programming environment learning grew from these. and provides the user with powerful tools in the of all major areas in solution of numerical problems. Although this book is not meant to be an exhaustive treatise on MATLAB, MATLAB solutions to problems are systematically developed and included throughout the book. MATLAB files and scripts are generated, problems and how and examples showing the applicability and use of MATLAB are presented throughout the book. Wherever appropriate, the use of MATLAB functions offering shortcuts and alternatives to otherwise long and tedious numerical solutions is also demonstrated. At the clear and concise form so end of every chapter a set of problems is included covering the

solving. The principal goal solutions manual to these material presented. A exercises is available to

> **Boundary Value Problems for Engineers** SDC Publications comprehensive guide to machine learning with worked examples in MATLAB. It starts with an overview of the history of Artificial Intelligence and automatic control and how the field of machine

It provides descriptions machine learning. The book reviews commercially available packages for machine learning and shows how they fit into the field. The book then shows how MATLAB can be used to solve machine learning MATLAB graphics can enhance the programmer's understanding of the results and help users of their software grasp the results. Machine Learning can be very mathematical. The mathematics for each area is introduced in a that even casual readers can understand the math. Readers from all areas of

engineering will see connections to what they know and will learn new technology. The book then provides complete solutions in MATLAB for several important problems in machine learning including face identification, autonomous driving, and data classification. Full source code is provided for all of engineering, physics, or the examples and applications in the book. What you'll learn: An overview of the field of machine learning Commercial and open source packages in MATLAB How to use MATLAB for programming and building machine learning applications MATLAB graphics for machine learning Practical real world examples in MATLAB for major applications of machine learning in big data Who is this book for: The primary audiences are engineers and engineering students wanting a comprehensive and practical introduction to machine learning. *Solving Optimization Problems with MATLAB®* John Wiley & Sons The first contemporary textbook on ordinary

(ODEs) to include instructions on MATLAB, Mathematica, and Maple A Course in Ordinary Differential Equations focuses on applications and methods of analytical and numerical solutions, emphasizing approaches used in the typical mathematics student's field o *Engineering Mathematics with MATLAB* PHI Learning Pvt. Ltd. The MATLAB® programming environment is often perceived as a platform suitable for prototyping and modeling but not for "serious" applications. One of the main complaints is that MATLAB is just too slow. Accelerating MATLAB Performance aims to correct this perception by describing multiple ways to greatly improve MATLAB program speed. Packed with thousands of helpful tips, it leaves no stone unturned, discussing every aspect of MATLAB. Ideal for novices and professionals alike, the book describes MATLAB performance in a scale and depth never before published. It takes a comprehensive approach to MATLAB performance, illustrating numerous ways to attain the desired speedup. The book covers

MATLAB, CPU, and memory profiling and discusses various tradeoffs in performance tuning. It describes both the application of standard industry techniques in MATLAB, as well as methods that are specific to MATLAB such as using different data types or builtin functions. The book covers MATLAB vectorization, parallelization (implicit and explicit), optimization, memory management, chunking, and caching. It explains MATLAB's memory model and details how it can be leveraged. It describes the use of GPU, MEX, FPGA, and other forms of compiled code, as well as techniques for speeding up deployed applications. It details specific tips for MATLAB GUI, graphics, and I/O. It also reviews a wide variety of utilities, libraries, and toolboxes that can help to improve performance. Sufficient information is provided to allow readers to immediately apply the suggestions to their own MATLAB programs. Extensive references are also included to allow those who wish to expand the treatment of a particular topic to do so easily. Supported by an active website, and numerous code examples, the book will help readers rapidly attain significant reductions in development costs and program run times.

differential equations

MATLAB Linear Algebra a random-access

Apress For a variety of reasons, the MATLAB®-Java interface was never fully documented. This is really quite unfortunate: Java is one of the most widely used programming introduction to Java and languages, having many times the number of programmers and programming resources as MATLAB. Also unfortunate is the popular relies on Java for claim that while MATLAB is a fine programming platform for prototyping, it is not suitable for real-world, modern-looking applications. Undocumented Secrets of functionality, either third-MATLAB®-Java Programming aims to correct this misconception. This book MATLAB environment shows how using Java can significantly improve MATLAB program appearance and functionality, and that this can be done easily and even without any prior Java knowledge. Readers are led step-bystep from simple to complex customizations. Code snippets, screenshots, and numerous online references are provided to enable the utilization of this book as both a sequential tutorial and as

reference suited for immediate use. Javasavvy readers will find it easy to tailor code samples for their particular needs; for Java newcomers, an numerous online references are provided. This book demonstrates how The MATLAB programming environment converge. For conservation numerous tasks, including networking, dataprocessing algorithms and graphical user-interface (GUI) We can use MATLAB for easy access to external Java party or user-created Using Java, we can extensively customize the examples. There is a and application GUI, enabling the creation of visually appealing and usable applications *Aircraft Control Allocation* Apress Operator splitting (or the fractional steps method) is a very common tool to analyze nonlinear partial differential equations both numerically and analytically. By applying operator splitting to a complicated model one can often split it into simpler problems that can be analyzed separately. In this book one studies operator

splitting for a family of nonlinear evolution equations, including hyperbolic conservation laws and degenerate convection-diffusion equations. Common for these equations is the prevalence of rough, or nonsmooth, solutions, e.g., shocks. Rigorous analysis is presented, showing that both semi-discrete and fully discrete splitting methods laws, sharp error estimates are provided and for convection-diffusion equations one discusses a priori and a posteriori correction of entropy errors introduced by the splitting. Numerical methods include finite difference and finite volume methods as well as front tacking. The theory is illustrated by numerous dedicated web page that provides MATLAB codes for many of the examples. The book is suitable for graduate students and researchers in pure and applied mathematics, physics, and engineering.